## Package 'RpsiXML'

May 26, 2022

<span id="page-0-0"></span>Version 2.38.0

Date 2021-05-04

Title R interface to PSI-MI 2.5 files

**Depends** methods,  $XML$  ( $>= 2.4.0$ ), utils

**Imports** annotate  $(>= 1.21.0)$ , graph  $(>= 1.21.0)$ , Biobase, RBGL  $(>= 1.21.0)$ 1.17.0), hypergraph  $(>= 1.15.2)$ , AnnotationDbi

Suggests org.Hs.eg.db, org.Mm.eg.db, org.Dm.eg.db, org.Rn.eg.db, org.Sc.sgd.db, Rgraphviz, ppiStats, ScISI, testthat

Description Queries, data structure and interface to visualization of interaction datasets. This package inplements the PSI-MI 2.5 standard and supports up to now 8 databases. Further databases supporting PSI-MI 2.5 standard will be added continuously.

Collate AllClasses.R AllGenerics.R AllMethods.R SAXhandlers.R funcsAnnotation.R hyperGraphs.R psi25parser.R psimi25Source.R validatePSIMI25.R graphSpeciesConverter.R zzz.R

License LGPL-3

URL <http://www.bioconductor.org>

biocViews Infrastructure, Proteomics

RoxygenNote 7.1.1

PackageStatus Deprecated

git\_url https://git.bioconductor.org/packages/RpsiXML

git\_branch RELEASE\_3\_15

git\_last\_commit c2e1b0f

git\_last\_commit\_date 2022-04-26

Date/Publication 2022-05-26

Author Jitao David Zhang [aut, cre, ctb] (<<https://orcid.org/0000-0002-3085-0909>>), Stefan Wiemann [ctb], Marc Carlson [ctb], Tony Chiang [ctb]

Maintainer Jitao David Zhang <jitao\_david.zhang@roche.com>

## R topics documented:

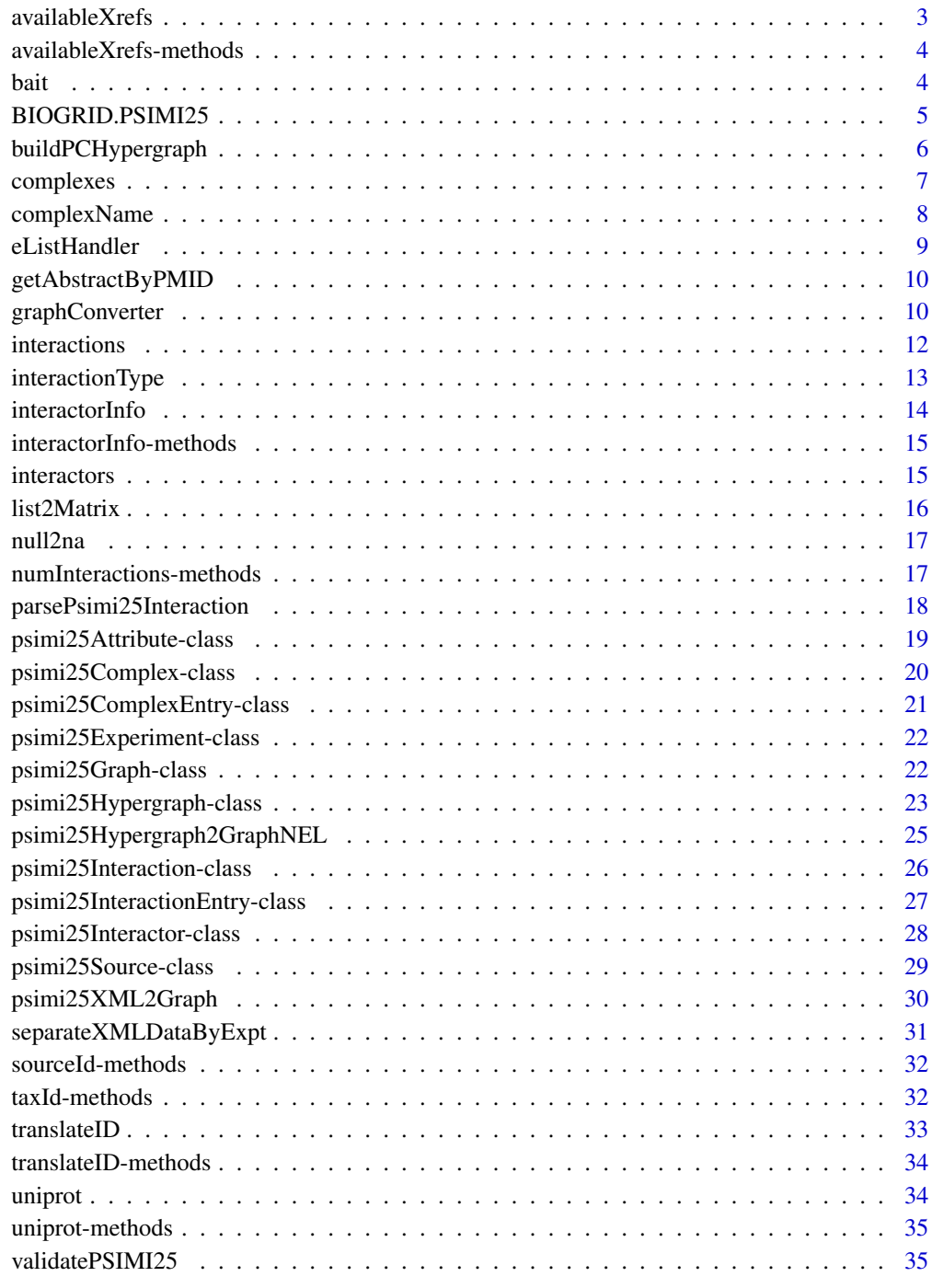

#### <span id="page-2-2"></span><span id="page-2-1"></span><span id="page-2-0"></span>Description

PSI-MI 2.5 data exchange format encourages data providers to encode cross referenes of the interactors into the file, which prove valuable for annotating the data. These functions help finding out the available cross references of interactors.

#### Usage

```
availableXrefs(x,...)
xref(object)
```
#### Arguments

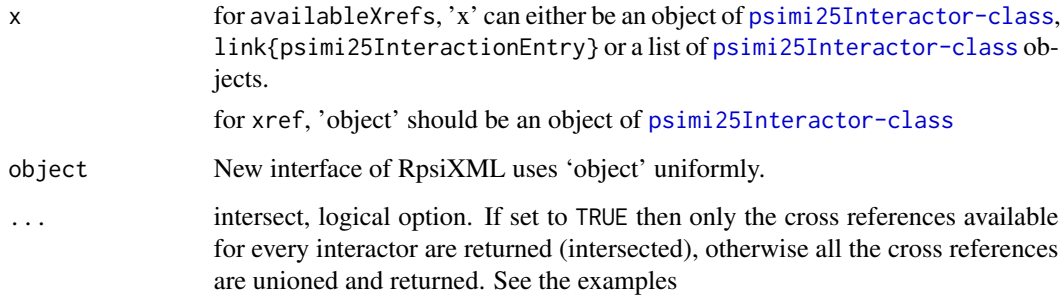

#### Details

If psimi25InteractionEntry is provided as the parameter of availableXrefs, an option named "intersect" can be set to extract only those cross references intersected among all the interactors, namely the ones assigned in every interactor. Please see the examples.

#### Value

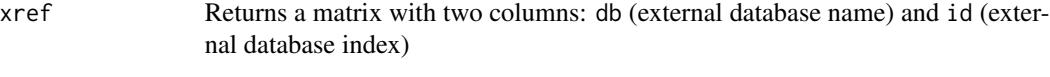

#### availableXrefs

A vector of characters, the names of external databases referenced in the file

#### Author(s)

Jitao David Zhang

#### Examples

```
xmlDir <- system.file("/extdata/psi25files",package="RpsiXML")
hprdxml <- file.path(xmlDir, "hprd_200709_test.xml.gz")
hprdSet <- parsePsimi25Interaction(hprdxml, HPRD.PSIMI25)
hprdInteractors <- interactors(hprdSet)
availableXrefs(hprdSet)
xref(hprdInteractors[[1]])
availableXrefs(hprdInteractors[[1]])
```
availableXrefs-methods

*Methods for function availableXrefs*

#### Description

Methods for function availableXrefs. See [availableXrefs](#page-2-1) for more details

#### Methods

- x = "list" A list of [psimi25Interactor-class](#page-27-1) objects, an logical option "intersect" can be set to tell the function whether to return the intersected or the unioned cross ref databases.
- x = "psimi25InteractionEntry" Similar to that of "list", "intersect" option is also provided
- x = "psimi25Interactor" returns the avaiable cross refences of the given interactor, "intersect" option not available

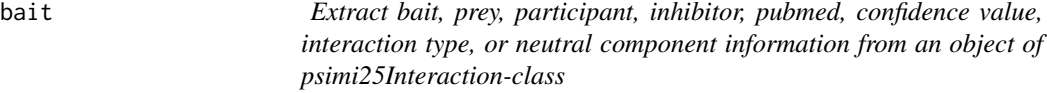

#### Description

The functions return bait/prey UniProt identifier of the given psimi25Interaction object.

#### Usage

```
bait(x,...)prev(x, \ldots)participant(x,...)
inhibitor(x,...)
pubmedID(x,...)confidenceValue(x,...)
neutralComponent(x,...)
```
<span id="page-3-0"></span>4 bait bailed by the contract of the contract of the contract of the contract of the contract of the contract of the contract of the contract of the contract of the contract of the contract of the contract of the contract

#### <span id="page-4-0"></span>**Arguments**

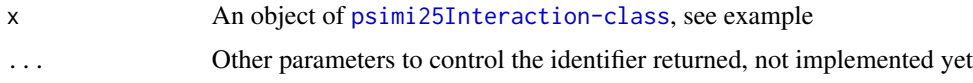

#### Value

The source database identifier is returned.

#### Author(s)

Jitao David Zhang <jitao\_david.zhang@roche.com>, Tony Chiang <tchiang@ebi.ac.uk>

#### References

The UniProt database <http://www.expasy.uniprot.org/>

#### See Also

[psimi25Interaction-class](#page-25-1)

#### Examples

```
xmlDir <- system.file("/extdata/psi25files",package="RpsiXML")
```
gridxml <- file.path(xmlDir, "biogrid\_200804\_test.xml.gz") gridSet <- parsePsimi25Interaction(gridxml, BIOGRID.PSIMI25)

interExp <- interactions(gridSet)[[1]] bait(interExp) prey(interExp)

BIOGRID.PSIMI25 *Supported PSI-MI 2.5 XML data sources*

#### Description

Objects representing supported PSI-MI 2.5 XML data sources. They are implicitly used in interaction and/or complex parsers. The supporting list will grow as soon as there are new PSI-MI 2.5 compatible data sources available.

For usage see examples of [parsePsimi25Interaction](#page-17-1), [parsePsimi25Complex](#page-17-2) and [psimi25XML2Graph](#page-29-1).

#### Details

If a new repository is added manually by the user, please read the notes in [psimi25Source-class](#page-28-1) before coding

#### References

PSI-MI XML v2.5 data exchange format <http://www.psidev.info/index.php?q=node/60> BioGRID <http://www.thebiogrid.com> DIP <http://dip.doe-mbi.ucla.edu/> HPRD <http://www.hprd.org/> IntAct <http://www.ebi.ac.uk/intact> MINT <http://mint.bio.uniroma2.it/mint> MIPS/CORUM <http://mips.gsf.de/> MPact <http://mips.gsf.de/genre/proj/mpact>

buildPCHypergraph *Build protein complex hypergraph from PSI-MI 2.5 files*

#### Description

The protein complexes can be represented by hypergraph models, with proteins as nodes and complexes as hypergraphs. This function builds protein complex hypergraph from one or more PSI-MI 2.5 files (complex mode), with the option to split the dataset by organism name or taxonomy ID of the complexes.

#### Usage

```
buildPCHypergraph(xmlFiles, psimi25source,
  split.by = c("none", "organismName", "taxId"),
  ...)
```
#### Arguments

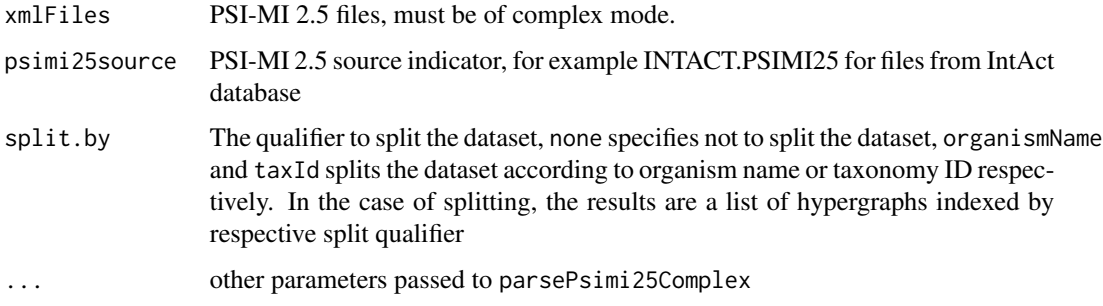

#### Details

See [psimi25Hypergraph-class](#page-22-1) for the use of resulting hypergraphs and examples.

<span id="page-5-0"></span>

#### <span id="page-6-0"></span>complexes 7

#### Value

In case the dataset is not split (by setting the option split.by as none, the result is a [psimi25Hypergraph-class](#page-22-1) object. If the dataset was split, a list of [psimi25Hypergraph-class](#page-22-1) is returned, which is indexed by either the organism name or the taxonomy ID.

#### Author(s)

Jitao David Zhang <jitao\_david.zhang@roche.com>

#### See Also

[psimi25Hypergraph-class](#page-22-1) for the use of hypergraph objects, [separateXMLDataByExpt](#page-30-1) for similar functionality but for interaction mode files

#### Examples

```
xmlDir <- system.file("/extdata/psi25files",package="RpsiXML")
intactComplexxml <- file.path(xmlDir,"intact_complexSample.xml.gz")
```
pc2 <- buildPCHypergraph(intactComplexxml, INTACT.PSIMI25,split.by="organismName")

pc2[2] complexes(pc2[[2]])[1:3]

complexes *Extract complexes from psimi25ComplexEntry*

#### Description

Extract complexes from an object of [psimi25ComplexEntry-class](#page-20-1)

#### Usage

complexes(x)

#### Arguments

x An object of [psimi25ComplexEntry-class](#page-20-1)

#### Value

A list of psimi25Complex

#### Author(s)

Jitao David Zhang <jitao\_david.zhang@roche.com>, Tony Chiang <tchiang@ebi.ac.uk>

#### <span id="page-7-0"></span>References

PSI-MI 2.5 XML data exchange format <http://www.psidev.info/index.php?q=node/60>

#### See Also

[psimi25Complex-class](#page-19-1)

#### Examples

```
## Not run:
xmlDir <- system.file("/extdata/psi25files",package="RpsiXML")
intactComplexxml <- file.path(xmlDir,"intact_complexSample.xml.gz")
intactComplexSet <- parsePsimi25Complex(intactComplexxml,
INTACT.PSIMI25)
complexes(intactComplexSet)
## End(Not run)
```
complexName *Accessor functions for complex*

#### Description

These functions are used to extract useful information of complex in the form of [psimi25Complex-class](#page-19-1) object.

#### Usage

```
complexName(x,...)
members(x)
attributesList(x)
```
#### Arguments

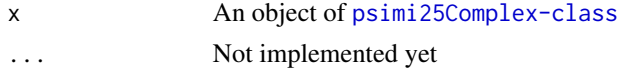

#### Details

See examples

#### Value

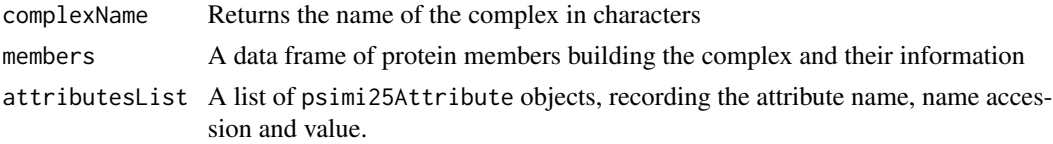

#### <span id="page-8-0"></span>eListHandler 9

#### Author(s)

Jitao David Zhang <jitao\_david.zhang@roche.com>, Tony Chiang <tchiang@ebi.ac.uk>

#### See Also

[psimi25Complex-class](#page-19-1)

#### Examples

```
xmlDir <- system.file("/extdata/psi25files",package="RpsiXML")
```

```
intactComplexxml <- file.path(xmlDir,"intact_complexSample.xml.gz")
intactComplexSet <- parsePsimi25Complex(intactComplexxml, INTACT.PSIMI25)
complexSample <- complexes(intactComplexSet)[[2]]
```

```
complexName(complexSample)
attributesList(complexSample)
members(complexSample)
```
eListHandler *xmlEventParse handlers for PSI-MI XML documents*

#### Description

xmlEventParse handlers for PSI-MI XML documents

#### Usage

```
eListHandler()
iListHandler()
```
#### Details

A dump() method is supplied to deliver the list.

#### Value

list; see examples for structure

#### Author(s)

Vince Carey <stvjc@channing.harvard.edu>

#### Examples

```
xmlDir <- system.file("/extdata/psi25files",package="RpsiXML")
fn <- file.path(xmlDir, "hprd_200709_test.xml.gz")
XML::xmlEventParse(fn, eListHandler())$dump()
```
<span id="page-9-0"></span>getAbstractByPMID *A function to obtain the abstract information via a Pubmed ID*

#### Description

This function takes a character vector of pubmed IDs and returns a list of pubMedAbst objects indexed by each ID.

#### Usage

getAbstractByPMID(pmID)

#### Arguments

pmID A chacater vector of pubmed IDs

#### Value

A list of pubMedAbst objects.

#### Author(s)

Tony Chiang

#### Examples

```
xmlDir <- system.file("/extdata/psi25files",package="RpsiXML")
intactxml <- file.path(xmlDir, "intact_2008_test.xml.gz")
x <- parsePsimi25Interaction(intactxml, INTACT.PSIMI25)
y <- interactions(x)[[1]]
getAbstractByPMID(pubmedID(y))
```
graphConverter *maps one type of grap onto another*

#### **Description**

The graphConverter function takes a graphNEL object, along with some information about what species that graphNEL is from and what species you wish to convert it into, and then uses the mappings in the inparanoid packages to convert that graph into an equivalent graph from the other species. The hyperGraphConverter performs the same service for either an incidence matrix or a Hypergraph.

#### graphConverter 11

#### Usage

```
graphConverter(graph, srcSpecies, destSpecies,
 srcIDType, destIDType, keepMultGeneMatches=FALSE,
 keepMultProtMatches=FALSE)
hyperGraphConverter(graph, srcSpecies, destSpecies, srcIDType,
 destIDType, mapCols=FALSE, keepMultGeneMatches=FALSE,
 keepMultProtMatches=FALSE)
```
#### Arguments

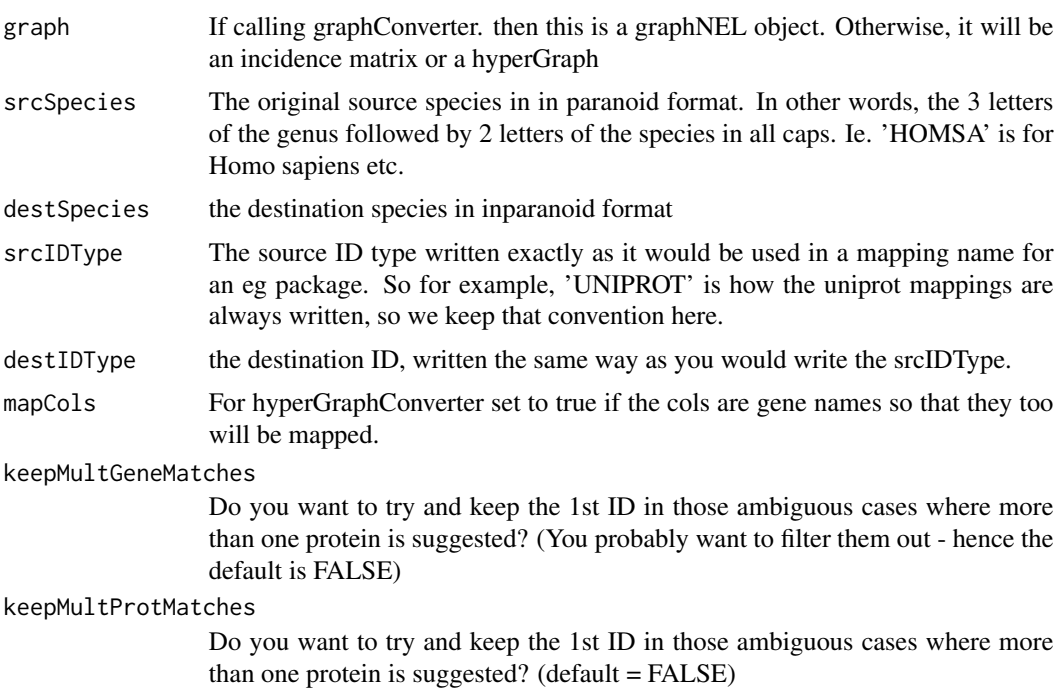

#### Value

A graphNEL containing as many nodes as it was possible to find matches for.

#### Author(s)

Marc Carlson

#### Examples

```
library(AnnotationDbi)
directory <- system.file("/extdata/psi25files",
                        package="RpsiXML")
mintXML <- file.path(directory,
                     "mint_200711_test.xml.gz")
mintGraph <- separateXMLDataByExpt(xmlFiles=mintXML,
                                  psimi25source = MINT.PSIMI25,
```

```
type = "indirect",
                                   directed=TRUE,
                                   abstract=FALSE)
#
# if(require("hom.Mm.inp.db") & require("org.Mm.eg.db")) {
# newGraph = graphConverter(mintGraph[[1]], "MUSMU", "HOMSA")
# }
 ##Get a hypergraph
 xmlDir <- system.file("/extdata/psi25files",package="RpsiXML")
 intactComplexxml <- file.path(xmlDir,"intact_complexSample.xml.gz")
 hyperGraph <- buildPCHypergraph(intactComplexxml, INTACT.PSIMI25)
# if(require("hom.Hs.inp.db")) {
# ##Convert it
# newHyper = hyperGraphConverter(hyperGraph, "HOMSA", "MUSMU", "UNIPROT",
# "UNIPROT")
# }
 ##Get a incidence matrix from ScISI
 if(require(ScISI))
   data(ScISIC)
# if(require("org.Sc.eg.db")) {
# ##Convert it
# newScISIC = hyperGraphConverter(ScISIC, "SACCE", "MUSMU",
# srcIDType="ORF", destIDType = "EG")
# }
```
interactions *List interactions in the given psimi25InteractionEntry object*

#### **Description**

List interactions from an object of the [psimi25InteractionEntry-class](#page-26-1) object

#### Usage

```
interactions(x)
```
#### Arguments

x An object of [psimi25InteractionEntry-class](#page-26-1), see example

#### Value

A list of interactions

#### Author(s)

Jitao David Zhang <jitao\_david.zhang@roche.com>, Tony Chiang <tchiang@ebi.ac.uk>

#### <span id="page-12-0"></span>interactionType 13

#### See Also

[psimi25InteractionEntry-class](#page-26-1)

#### Examples

```
xmlDir <- system.file("/extdata/psi25files",package="RpsiXML")
```

```
hprdxml <- file.path(xmlDir, "hprd_200709_test.xml.gz")
hprdSet <- parsePsimi25Interaction(hprdxml, HPRD.PSIMI25)
```

```
interactions(hprdSet)
```
interactionType *Type of the interaction*

#### Description

Return the interaction type of the psimi25Interaction

#### Usage

```
interactionType(object)
```
#### Arguments

object An object of [psimi25Interaction-class](#page-25-1)

#### Value

A character string representing the interaction type

#### Author(s)

Jitao David Zhang <jitao\_david.zhang@roche.com>, Tony Chiang <tchiang@ebi.ac.uk>

#### See Also

[psimi25Interaction-class](#page-25-1)

#### Examples

xmlDir <- system.file("/extdata/psi25files",package="RpsiXML")

```
hprdxml <- file.path(xmlDir, "hprd_200709_test.xml.gz")
hprdSet <- parsePsimi25Interaction(hprdxml, HPRD.PSIMI25)
```

```
interExp <- interactions(hprdSet)[[1]]
interExpTyp <- interactionType(interExp)
```
<span id="page-13-0"></span>

#### Description

The function returns the essential information of interactors in a matrix. Xrefs are left out since they have arbitrary numbers of annotation and cannot be summarized into a matrix.

#### Usage

interactorInfo(x)

#### Arguments

x An object which contains psimi25Interactor information, for example objects of [psimi25InteractionEntry-class](#page-26-1), [psimi25Graph-class](#page-21-1), [psimi25Hypergraph-class](#page-22-1) or [psimi25ComplexEntry-class](#page-20-1) .

#### Value

A matrix of interactor information, each row represents an interactor The columns are

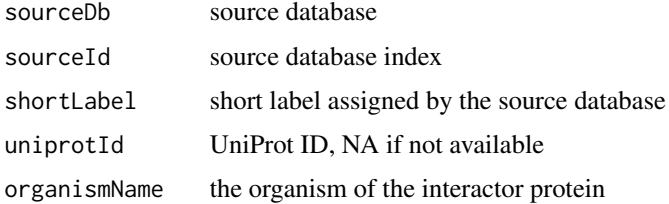

#### Author(s)

Jitao David Zhang <jitao\_david.zhang@roche.com>

#### See Also

[xref](#page-2-2), [availableXrefs](#page-2-1)

#### Examples

xmlDir <- system.file("/extdata/psi25files",package="RpsiXML")

```
hprdxml <- file.path(xmlDir, "hprd_200709_test.xml.gz")
hprdSet <- parsePsimi25Interaction(hprdxml, HPRD.PSIMI25)
```
hprdInteractorInfo <- interactorInfo(hprdSet)

<span id="page-14-0"></span>interactorInfo-methods

*Methods for Function interactorInfo in Package 'RpsiXML'*

#### Description

See interactorInfo

#### Methods

- x = "list" A list of [psimi25Interactor-class](#page-27-1) objects
- x = "psimi25ComplexEntry" Object of [psimi25ComplexEntry-class](#page-20-1), parsed from PSI-MI 2.5 complex files
- x = "psimi25Graph" Object of [psimi25Graph-class](#page-21-1), parsed by [psimi25XML2Graph](#page-29-1) by [psimi25XML2Graph](#page-29-1)
- x = "psimi25InteractionEntry" Object of [psimi25InteractionEntry-class](#page-26-1), parsed from PSI-MI 2.5 interaction files

interactors *Get information of interactors of the given object*

#### Description

interactors gets the list of interactors stored in the given object. One can also assign a list to replace old interactors.

numInteractors returns the length of interactors.

#### Usage

```
interactors(x)
interactors(x) \leq valuenumInteractors(x)
```
#### Arguments

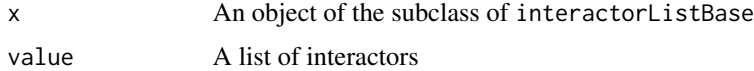

#### Value

The getting method returns a list of interactors. The setting method mutates the object. The count method returns the list length as integer.

#### <span id="page-15-0"></span>Author(s)

Jitao David Zhang <jitao\_david.zhang@roche.com>, Tony Chiang <tchiang@ebi.ac.uk>

#### See Also

[psimi25InteractionEntry-class](#page-26-1), [psimi25ComplexEntry-class](#page-20-1)

#### Examples

xmlDir <- system.file("/extdata/psi25files",package="RpsiXML")

```
hprdxml <- file.path(xmlDir, "hprd_200709_test.xml.gz")
hprdSet <- parsePsimi25Interaction(hprdxml, HPRD.PSIMI25)
interactors(hprdSet)
```

```
## Not run:
intactComplexxml <- file.path(xmlDir,"intact_complexSample.xml.gz")
intactComplexSet <- parsePsimi25Complex(intactComplexxml,
INTACT.PSIMI25)
```
interactors(intactComplexSet) numInteractors(intactComplexSet) ## End(Not run)

list2Matrix *Converts list into matrix*

#### Description

Converts a named list representation of a graph into matrix

#### Usage

list2Matrix(namedList, type="interaction")

#### Arguments

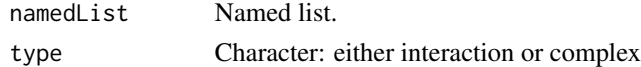

#### Value

A matrix. A bait-prey matrix if type is "interaction" with baits indexing the columns and prey the rows or a protein complex incidence graph with complexes indexing the columns and proteins, the rows.

If type is interaction, the names of the list are the baits and the entries of the list correspond the prey found by each bait.

If type is complex, the names of the list are the names of the protein complex and the entries are the members of each corresponding complex.

#### <span id="page-16-0"></span>null2na and the control of the control of the control of the control of the control of the control of the control of the control of the control of the control of the control of the control of the control of the control of

#### Author(s)

Tony Chiang <tchiang@ebi.ac.uk>

null2na *Turns null or NA into character "NA"*

#### Description

The functions turns NULL or NA into character "NA"

#### Usage

null2na(x)

#### Arguments

x A vector

#### Value

Either the original vector (if not NULL or logical NA) or character NA

#### Author(s)

Tony Chiang <tchiang@ebi.ac.uk>

#### Examples

null2na(NA) null2na(NULL)

numInteractions-methods

*Get interaction number of the given object*

#### Description

Get the interaction number of the given object

#### Methods

x = "psimi25InteractionEntry" Returns the interactio number of the interactionEntry

#### <span id="page-17-1"></span><span id="page-17-0"></span>parsePsimi25Interaction

*Parsing PSI-MI 2.5 XML documents into interactions*

#### <span id="page-17-2"></span>Description

The PSI-MI 2.5 XML format is used widely by many repositories to record protein-protein interaction data as well as protein complex data. This functions parse such files into interactions or complexes.

parsePsimi25Interaction is the parser for interaction data and parsePsimi25Complex is the parser for complex data.

#### Usage

```
parsePsimi25Interaction(psimi25file, psimi25source, verbose=TRUE)
parsePsimi25Complex(psimi25file, psimi25source, verbose=FALSE)
```
#### Arguments

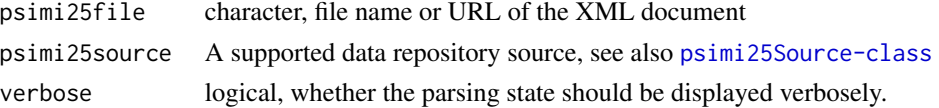

#### Value

psimi25Interaction returns a list of psimi25InteractionEntry objects, each represents one entry in the XML document psimi25Complex returns a psimi25ComplexEntry objects, representing the complex data from one XML document.

#### Author(s)

Jitao David Zhang <jitao\_david.zhang@roche.com>, Tony Chiang <tchiang@ebi.ac.uk>

#### References

PSI-MI XML v2.5 data exchange format <http://www.psidev.info/index.php?q=node/60> BioGRID <http://www.thebiogrid.com>

DIP <http://dip.doe-mbi.ucla.edu/>

HPRD <http://www.hprd.org/>

IntAct <http://www.ebi.ac.uk/intact>

MINT <http://mint.bio.uniroma2.it/mint>

MIPS/CORUM <http://mips.gsf.de/>

#### See Also

[psimi25Interaction-class](#page-25-1), [psimi25InteractionEntry-class](#page-26-1), [psimi25Complex-class](#page-19-1) [psimi25ComplexEntry-class](#page-20-1),

#### <span id="page-18-0"></span>psimi25Attribute-class 19

#### Examples

```
# parse interaction data
xmlDir <- system.file("/extdata/psi25files",package="RpsiXML")
gridxml <- file.path(xmlDir, "biogrid_200804_test.xml.gz")
gridSet <- parsePsimi25Interaction(gridxml, BIOGRID.PSIMI25)
intactxml <- file.path(xmlDir, "intact_2008_test.xml.gz")
intactSet <- parsePsimi25Interaction(intactxml, INTACT.PSIMI25, verbose=TRUE)
# parse complex data
intactComplexxml <- file.path(xmlDir,"intact_complexSample.xml.gz")
intactComplexSet <- parsePsimi25Complex(intactComplexxml, INTACT.PSIMI25)
```
psimi25Attribute-class

*Class "psimi25Attribute"*

#### Description

Persistence of the data structures specified by the PSI-MI 2.5 standard

#### Objects from the Class

Objects can be created by calls of the form new("psimi25Attribute", ...), or by the constructors.

#### **Slots**

.Data: Object of class "character": value name: Object of class "character": name attribute nameAc: Object of class "character": nameAc attribute

#### Extends

Class ["character"](#page-0-0), from data part. Class ["vector"](#page-0-0), by class "character", distance 2.

#### Methods

```
iValue signature(object = "psimi25Attribute"): ...
iValue<- signature(object = "psimi25Attribute"): ...
name signature(object = "psimi25Attribute"): ...
name<- signature(object = "psimi25Attribute", value = "ANY"): ...
name<- signature(object="psimi25Attribute", value="character"): ...
nameAc signature(object = "psimi25Attribute"): ...
```

```
nameAc<- signature(object = "psimi25Attribute"): ...
show signature(object = "psimi25Attribute"): ...
value<- signature(object = "psimi25Attribute"): ...
```
#### Author(s)

Jitao David Zhang

#### References

http://psidev.sourceforge.net/mi/rel25/doc/

<span id="page-19-1"></span>psimi25Complex-class *Class "psimi25Complex"*

#### **Description**

A class representing complex data

#### Objects from the Class

Objects can be created by calls of parsePsimi25Complex

#### Slots

sourceDb: Object of class "character", short label of the source database sourceId: Object of class "character", complex ID of the source database shortLabel: Object of class "character", short label of the complex fullName: Object of class "character", full name of the complex interactorRef: Object of class "character", reference ID of the interactor organismName: Object of class "character", orgnism name taxId: Object of class "character", taxonomy ID members: Object of class "data.frame", members (UniProt ID if available) attributesList: A list of attributes of the complex, each as an object of psimi25Attribute object

#### Methods

show signature(object = "psimi25Complex"): shows information of the complex sourceDb signature(x = "psimi25Complex"): returns source database sourceId signature( $x = "psimi25Complex")$ : returns source ID **attributesList** signature( $x =$ " $p\sin 25$ Complex"): returns attributes of the complex **members** signature( $x = "psimi25Complex"$ ): returns members of the complex  $complexName$  signature( $x = "psimi25Complex"$ ): returns complex name

<span id="page-19-0"></span>

#### <span id="page-20-0"></span>Author(s)

Jitao David Zhang <jitao\_david.zhang@roche.com>, Tony Chiang <tchiang@ebi.ac.uk>

#### See Also

[parsePsimi25Complex](#page-17-2)

#### Examples

showClass("psimi25Complex")

<span id="page-20-1"></span>psimi25ComplexEntry-class

*Class "psimi25ComplexEntry"*

#### Description

A class representing the complex data extracted from file in PSI-MI 2.5 format.

#### Objects from the Class

Objects can be created by calls of the form parsePsimi25Complex

#### **Slots**

releaseDate: Object of class "character", release date interactors: Object of class "matrix", interactors involved complexes: Object of class "list", complexes

#### Methods

complexes signature(x = "psimi25ComplexEntry"): returns all complexes interactors signature(x = "psimi25ComplexEntry"): returns information of interactors show signature(object = "psimi25ComplexEntry"): shows information of all the complexes

#### Author(s)

Jitao David Zhang <jitao\_david.zhang@roche.com>, Tony Chiang <tchiang@ebi.ac.uk>

#### See Also

[parsePsimi25Complex](#page-17-2) [psimi25ComplexEntry](#page-20-1)

#### Examples

showClass("psimi25ComplexEntry")

<span id="page-21-2"></span><span id="page-21-0"></span>psimi25Experiment-class

*Class "psimi25Experiment"*

#### Description

Representing an experiment recorded in PSI-MI 2.5 XML files

#### Objects from the Class

The object is usually only initialized internally

#### Slots

sourceDb: Object of class "character", source database short label sourceId: Object of class "character", experiment ID of the source database interactionType: Object of class "character", interaction type, "Y2H","vv", etc expPubMed: Object of class "character", PubMed ID of the experiment

#### Methods

No methods defined with class "psimi25Experiment" in the signature.

#### Author(s)

Jitao David Zhang <jitao\_david.zhang@roche.com>, Tony Chiang <tchiang@ebi.ac.uk>

#### Examples

```
showClass("psimi25Experiment")
```
<span id="page-21-1"></span>psimi25Graph-class *Class "psimi25Graph" ~~~*

#### Description

A graph object representing data extracted from PSI-MI 2.5 files

#### Objects from the Class

Objects can be created by calls of the form [psimi25XML2Graph](#page-29-1)

#### <span id="page-22-0"></span>**Slots**

interactors: Object of class "matrix", interactor information in a matrix, Each row represents one interactor. Source IDs are used as row names. Each column represents one annotation. Annotations include: UniProt ID, short label, organism name, and NCBI taxonomy ID. Only those interactors which are the nodes of the psimi25Graph is given.

abstract: Object of class pubMedAbst

#### Extends

Class [graphNEL](#page-0-0), directly. Class [graphNEL](#page-0-0), by class "graphNEL", distance 2.

#### Methods

show signature(object = "psimi25Graph"): show method

translateSourceID signature( $r = "psim125Graph"$ ): translate the source ID into other IDs

abstract signature(object="psimi25Graph"): get the abstract information for the dataset from NCBI

#### Author(s)

Tony Chiang <tchiang@ebi.ac.uk>, Jitao David Zhang <jitao\_david.zhang@roche.com>

#### See Also

[psimi25XML2Graph](#page-29-1),S4clas[spsimi25Hypergraph-class](#page-22-1)

#### Examples

```
showClass("psimi25Graph")
```
<span id="page-22-1"></span>psimi25Hypergraph-class

*Class "psimi25Hypergraph"*

#### Description

Class to present PSI-MI 2.5 XML data as hypergraph. Proteins are projected as hypergraph nodes and complex composition as hyperedges.

#### Objects from the Class

Objects can be created by calls of the form psimi25XML2Graph

interactors: Object of class "matrix", Object of class "matrix", interactor information in a matrix, Each row represents one interactor. Source IDs are used as row names. Each column represents one annotation. Annotations include: UniProt ID, short label, organism name, and NCBI taxonomy ID. Only those interactors which are the nodes of the psimi25Graph is given.

#### **Extends**

Class Hypergraph, directly

#### **Methods**

```
initialize signature(.Object = "psimi25Hypergraph")
```
- show signature(object = "psimi25Hypergraph"): show method, print complex and protein number
- interactors signature(object = "psimi25Hypergraph"): list of psimi25Interactor objects, providing full information of complex members
- edgeLabel signature(object = "psimi25Hypergraph"): returns complex names (as hyperedge label), as a character vector
- hyperedgeNodes signature(object = "Hypergraph"): returns a list of characters: names of the list are complex names and character vector in each list item are the members of that complex

complexes signature(object = "psimi25Hypergraph"): a wrapper of hyperedgeNodes

- translateSourceID signature( $r = "psim125Hypergraph"$ ): translate source ID into other IDs
- $numberactors$  signature( $r = "psimi25Hypergraph")$ : returns the number of proteins
- $interactorInfo$  signature( $r = "psimi25Hypergraph")$ : returns a data frame containing essential information of the interactors

**numEdges** signature( $r = "psim125Hypergraph")$ : returns the number of complexes

revInciMat signature( $r = "matrix"$ ): returns the hypergraph built from the incidence matrix

#### Author(s)

Tony Chiang <tchiang@ebi.ac.uk>, Jitao David Zhang <jitao\_david.zhang@roche.com>

#### See Also

[psimi25XML2Graph](#page-29-1),S4clas[spsimi25Graph-class](#page-21-1)

#### Examples

```
xmlDir <- system.file("/extdata/psi25files",package="RpsiXML")
intactComplexxml <- file.path(xmlDir,"intact_complexSample.xml.gz")
pc1 <- buildPCHypergraph(intactComplexxml, INTACT.PSIMI25)
## print number of proteins and complexes (edges)
```

```
numNodes(pc1)
## the same as numInteractors(pc1)
numEdges(pc1)
```
### <span id="page-23-0"></span>**Slots**

<span id="page-24-0"></span>## print proteins (nodes) nodes(pc1)[1:3]

## print complex names edgeLabel(pc1)[1:3]

```
## print complexes (not so informative with 'hyperedges')
hyperedges(pc1)[1:3]
## better with 'complexes' or 'hyperedgeNodes'
complexes(pc1)[1:3]
```

```
## get interactor detailed information
interactors(pc1)[[1]]
```
psimi25Hypergraph2GraphNEL

*Convert psimi25Hypergraph to graphNEL*

#### Description

Convert a psimi25Hypergraph object to graphNEL object, for the purpose of modelling, visualization, etc.

NA nodes will be first removed from the hypergraph, and then the hypergraph is converted to the graphNEL object

#### Usage

```
psimi25Hypergraph2GraphNEL(x)
```
#### Arguments

x An object of the class psimi25Hypergraph

#### Value

An object of the class graphNEL

#### Author(s)

Jitao David Zhang <jitao\_david.zhang@roche.com>

#### Examples

## to be implemented

<span id="page-25-1"></span><span id="page-25-0"></span>psimi25Interaction-class

*Class "psimi25Interaction"*

#### **Description**

A class representing interaction data

#### Objects from the Class

Objects can be created by calls of the form parsePsimi25Interaction

#### Slots

sourceDb: Object of class "character", source database

sourceId: Object of class "character", source database ID

- interactionType: Object of class "character", character, the method used for detecting the interaction ,such as "pull down"
- expPubMed: Object of class "character", PubMed ID of the publication that describes the experiment

sourceId: Object of class "character", source database ID of the experiment

- confidenceValue: Object of class "character", confidence value of the experimental interaction
- participant: Object of class "character", UniProt IDs of the participants. Important when no bait/prey information is available
- bait: Object of class "character", UniProt ID of the bait
- prey: Object of class "character", UniProt ID(s) of the prey(s)
- inhibitor: Object of class "character", UniProt ID of the inhibitor, NA when missing
- neutralComponent: Object of class "character", UniProt ID of the neutral components, NA when missing
- baitUniProt: An object of class "character"
- preyUniProt: An object of class "character"

#### Methods

 $interactionType signature(x = "psilon25Interaction")$ : finds out interaction type show signature(object = "psimi25Interaction"): a print method sourceDb signature( $x = "psi25$ Interaction"): finds out source database sourceId signature( $x = "psi25$ Interaction"): returns ID of the source database **bait** signature( $x = "psi25$ Interaction"): returns the UniProt ID of the bait prey signature( $x =$ "psimi25Interaction"): returns the UniProt ID(s) of the prey(s) confidenceValue signature( $x = "psi25$ Interaction"): returns the confidence value of the interaction

#### <span id="page-26-0"></span>Author(s)

Tony Chiang <tchiang@ebi.ac.uk>, Jitao David Zhang <iitao\_david.zhang@roche.com>

#### See Also

```
parsePsimi25Interaction,S4CLASSpsimi25Interactor-class, S4CLASSpsimi25Experiment-class,
S4classpsimi25InteractionEntry-class
```
#### Examples

showClass("psimi25Interaction")

<span id="page-26-1"></span>psimi25InteractionEntry-class

*Class "psimi25InteractionEntry"*

#### **Description**

A class representing interaction data parsed from PSI-MI 2.5 XML files

#### Objects from the Class

Objects can be created by calls of the form parsePsimi25Interaction

#### **Slots**

organismName: Object of class "character", the unique organism name(s) of the interactors

taxId: Object of class "character", the unique NCBI taxonomy ID(s) of the interactors

- releaseDate: Object of class "character", character, release date of the data entry, recorded in the entry element of the XML file
- interactors: Object of class "list", a list of psimi25Interactor-class objects, each represents one interactor.
- interactions: Object of class "list", list, a list of psimi25Interaction-class objects, each represents one interaction.

#### Methods

- interactions signature(x = "psimi25InteractionEntry"): return a list of psimi25Intearaction objects, each representing one interaction
- $interactors$  signature( $x = "psimi25InteractionEntry")$ : a method to find all the interactors within the psimi25InteractionEntry and print them
- organismName signature( $x = "psimi25InteractionEntry")$ : returns organism names of the interactors
- **releaseDate** signature( $x = "psi125InteractionEntry")$ : returns the release date, serving as a proxy for versioning

```
show signature(object = "psimi25InteractionEntry"): a print method
```

```
taxId signature(x = "psimi25InteractionEntry"): returns NCBI taxonomy ID
```
- **numInteractors** signature( $x =$ "psimi25InteractionEntry"): returns the number of interactors.
- numInteractions signature( $x = "psimi25InteractionEntry")$ : returns the number of interactions.
- pubmedID signature( $x = "psimi25InteractionEntry")$ : returns the (unique) PubMed IDs of the papers reporting the interactions in the entry.

#### Author(s)

Tony Chiang <tchiang@ebi.ac.uk> , Jitao David Zhang <jitao\_david.zhang@roche.com>

#### See Also

[parsePsimi25Interaction](#page-17-1), S4clas[spsimi25Interaction-class](#page-25-1)

#### Examples

showClass("psimi25InteractionEntry")

<span id="page-27-1"></span>psimi25Interactor-class

*A class representing interactor from PSI-MI 2.5 XML files*

#### Description

A class representing interactor from PSI-MI 2.5 XML files

#### **Slots**

sourceDb: Object of class "character", source database sourceId: Object of class "character", ID of the source database shortLabel: Object of class "character", short label of the interactor, if not available the slot will be filled with "fullName" node of the file uniprotId: Object of class "character", UniProt ID of the interactor organismName: Object of class "character", the unique name of the organism name taxId: Object of class "character", the NCBI taxonomy ID xref: Object of class "environment"

#### Methods

```
show signature(x = "psi25Interactor"): a print method
sourceDb signature(x = "psi25Interactor"): finds out source database
sourceId signature(x ="p\sin 25Interactor"): returns ID of the source database
xref sigature(x = "psimi25Interactor"): returns cross-references of the given interactor
```
#### <span id="page-28-0"></span>psimi25Source-class 29

#### Author(s)

Jitao David Zhang <jitao\_david.zhang@roche.com>

#### Examples

```
showClass("psimi25Interactor")
```
<span id="page-28-1"></span>psimi25Source-class *Class "psimi25Source"*

#### Description

A class representing data source compatible with PSI-MI 2.5 XML data exchange format

#### Objects from the Class

Objects can be created by calls of the form new("psimi25Source", ...)

#### Slots

- label: Object of class "character", a meaningful unique label of the database, does not necessarily have to be the identifier used in the PSI-MI files. The value is advised to be overwritten by the objects
- sourceDb: Object of class "character", the character string used in the PSI-MI files to identify the source database. The value must be overwritten by the object, depending on the database identifier used in the PSI-MI file.
- uniprotSymbol: Object of class "character", the identifier of UniProf reference in "primaryRef" or "secondaryRef" attributes of the interactors, telling the parser where to find UniProt symbol of the interactors. The value must be overwritten by the objects.

#### Methods

sourceDb signature( $x = "psimi25Source"$ ): returns the source database

uniprot signature( $x =$ "psimi25Source"): returns the uniprot identifier of the PSI-MI 2.5 XML file

#### Note

In case of a new data repository, you can first try creating a new object of the class with label, sourceDb and uniprotSymbol adjusted as needed. Try parsing a function with this new psimi25Source object. In case of warnings or errors, it may mean that the file provided is not strictly compatible with PSI-MI 2.5 data exchange format standard, please then contact the data provider.

#### Author(s)

Jitao David Zhang <jitao\_david.zhang@roche.com>

#### <span id="page-29-0"></span>See Also

[parsePsimi25Interaction](#page-17-1), [parsePsimi25Complex](#page-17-2), [psimi25XML2Graph](#page-29-1)

#### Examples

```
showClass("psimi25Source")
```
<span id="page-29-1"></span>psimi25XML2Graph *Convert a vector of PSI-MI 2.5 XML files into graph objects*

#### Description

The function psimi25XML2Graph take a vector of XML 2.5 files from te same data source and generates a graph object based on the type of the files. psimi25XML2Graph is a wrapper for interactionEntry2graph and complexEntry2graph, which transform interactionEntry list and complexEntry list into graphs respectively.

#### Usage

```
psimi25XML2Graph(psimi25files, psimi25source, type = "interaction",
directed = TRUE, ...)
```
#### Arguments

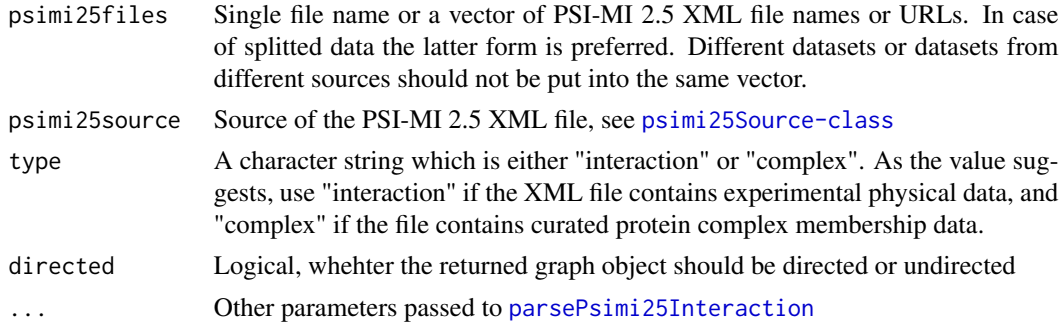

#### Value

If type is "interaction", then a resulting psimi25Graph object is genertated on the aggregation of the XML files. Otherwise if type is "complex,", a resulting psimi25HyperGraph object is generated on the aggregate of the XML files.

#### Author(s)

Jitao David Zhang, Tony Chiang

#### See Also

[psimi25Source-class](#page-28-1), [psimi25Graph-class](#page-21-1), [psimi25Hypergraph-class](#page-22-1)

#### <span id="page-30-0"></span>separateXMLDataByExpt 31

#### Examples

```
xmlDir <- system.file("/extdata/psi25files",package="RpsiXML")
intactxml <- file.path(xmlDir, "intact_2008_test.xml.gz")
intactGraph <- psimi25XML2Graph(intactxml, INTACT.PSIMI25, type="interaction")
intactComplexxml <- file.path(xmlDir,"intact_complexSample.xml.gz")
intactComplexGraph <- psimi25XML2Graph(intactComplexxml, INTACT.PSIMI25, type="complex")
```
<span id="page-30-1"></span>separateXMLDataByExpt *Convert a vector of PSI-MI 2.5 XML files into graph objects based on pubmedID*

#### Description

The function psimi25XML2Graph take a vector of XML 2.5 files from te same data source and generates a graph object based on the type of the files.

#### Usage

```
separateXMLDataByExpt(xmlFiles, psimi25source,
     type = "direct", directed = TRUE,
     abstruct = FALSE, ...)
```
#### Arguments

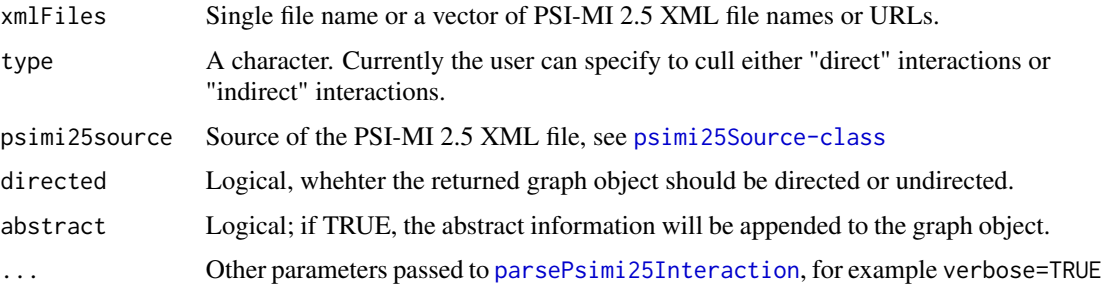

#### Value

A list of [psimi25Graph-class](#page-21-1) are generated indexed by the pubmedID of each bait-prey interaction. WARNING - the abstract information is obtained using the pubmed and buildPubMedAbst functions from the annotate package which warns the user that NCBI may block access to their site. The default is to not obtain the abstract for this reason.

#### Author(s)

Jitao David Zhang, Tony Chiang

#### See Also

[psimi25Source-class](#page-28-1), [psimi25Graph-class](#page-21-1), [psimi25Hypergraph-class](#page-22-1)

#### Examples

```
xmlDir <- system.file("/extdata/psi25files",package="RpsiXML")
```

```
intactxml <- file.path(xmlDir, "intact_2008_test.xml.gz")
intactGraph <- separateXMLDataByExpt(intactxml, INTACT.PSIMI25, type="indirect")
```
sourceId-methods *Extract or set source database name or ID in the source database*

#### Description

The methods extracts or sets the source database where the object comes from, or its identifier there.

#### Methods

x = "sourceDbAndId" An object of sourceDbAndId (internal), or one of its subclasses

taxId-methods *Get or Set the NCBI Taxonomy ID or Organism Name*

#### Description

Get or set the NCBI taxonomy ID or organism name

### Methods

x = "organismTaxIdAndName" An organismTaxIdAndName object

<span id="page-31-0"></span>

<span id="page-32-0"></span>

#### Description

see [translateID-methods](#page-33-1)

#### Usage

translateID(r, ...)

#### Arguments

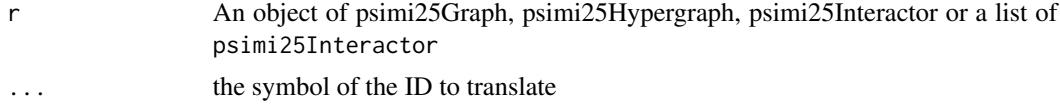

#### Details

see [translateID-methods](#page-33-1)

#### Value

The object of the same class as the parameter

#### Author(s)

Jitao David Zhang <jitao\_david.zhang@roche.com>

#### See Also

see [translateID-methods](#page-33-1)

### Examples

```
xmlDir <- system.file("/extdata/psi25files",package="RpsiXML")
```
hprdxml <- file.path(xmlDir, "hprd\_200709\_test.xml.gz") hprdSet <- parsePsimi25Interaction(hprdxml, HPRD.PSIMI25)

```
it <- interactors(hprdSet)[[1]]
translateID(it, "uniprot")
translateID(it, "entrezgene")
```

```
##Not run
intactxml <- file.path(xmlDir, "intact_2008_test.xml.gz")
intactSet <- parsePsimi25Interaction(intactxml, INTACT.PSIMI25)
intactGraph <- psimi25XML2Graph(intactxml, INTACT.PSIMI25)
## translate the nodes of the graph to another identifier
```

```
intactGraphNew <- translateID(intactGraph,"sourceId")
intactSetInteractors <- interactors(intactSet)
intactXrefExample <- xref(intactSetInteractors[[1]])
translateID(intactSetInteractors,"intact")
translateID(intactSetInteractors[[1]],"intact")
intactComplexxml <- file.path(xmlDir,"intact_complexSample.xml.gz")
intactComplexSet <- parsePsimi25Complex(intactComplexxml, INTACT.PSIMI25)
intactComplexGraph <- psimi25XML2Graph(intactComplexxml, INTACT.PSIMI25, type="complex")
translateID(intactComplexGraph, "intact", "P49432")
translateID(intactComplexGraph, "intact", NA)
## End(Not run)
```
<span id="page-33-1"></span>translateID-methods *Translate interactors into other identifiers*

#### Description

The method finds any annotation IDs of of [psimi25Graph-class](#page-21-1) or [psimi25Hypergraph-class](#page-22-1) or [psimi25Interactor-class](#page-27-1)

#### Methods

- r = "psimi25Graph" An object of [psimi25Graph-class](#page-21-1). It replaces the nodes with translated IDs and returns a new psimi25Graph object back.
- r = "psimi25Hypergraph" An object of [psimi25Hypergraph-class](#page-22-1). Since the nodes of psimi25Hypergraph are not mutable, this method accepts a UniProt ID of interactors and returns the translated ID back. NA is also acceptable, which can be used to check interactors without mapping to UniProt
- r = "list" A list of [psimi25Interactor-class](#page-27-1), returns a vector of translated identifiers back
- r = "psimi25Interactor" An object of [psimi25Interactor-class](#page-27-1), returns translated identifier. Before using the method it is advisable to used  $xref(x)$  method to check which cross references are provided.

uniprot *The UniProt Identifier in the PSI-MI 2.5 XML file*

#### Description

A character string representing the UniProt identifier in primaryRef or secondaryRef attributes

#### Usage

uniprot(x)

#### <span id="page-34-0"></span>uniprot-methods 35

#### Arguments

x An object of [psimi25Source-class](#page-28-1)

#### Value

A character string of the identifier

#### Author(s)

Tony Chiang <tchiang@ebi.ac.uk>, Jitao David Zhang <jitao\_david.zhang@roche.com>

#### See Also

[psimi25Source-class](#page-28-1)

#### Examples

uniprot(HPRD.PSIMI25)

uniprot-methods *Methods for Function uniprot in Package 'RpsiXML'*

#### Description

if the given parameter is an object of [psimi25Interactor-class](#page-27-1), then the UniProt ID of this protein is returned. In case it is an object of [psimi25Source-class](#page-28-1), the character string representing the path to UniProt is returned.

#### Methods

x = "psimi25Interactor" An object of [psimi25Interactor-class](#page-27-1)

x = "psimi25Source" An object of [psimi25Source-class](#page-28-1)

validatePSIMI25 *Validating PSI-MI 2.5 file with MIF25 XML schema*

#### Description

The function validates given PSI-MI 2.5 file with MIF25 XML schema provided by the Molecular Interactions Workgroup of HUPO Proteomics Standards Initiative

#### Usage

```
validatePSIMI25(file,
schema = system.file("extdata/schemas/MIF25.xsd", package = "RpsiXML"),
ignore.stderr = TRUE)
```
#### Arguments

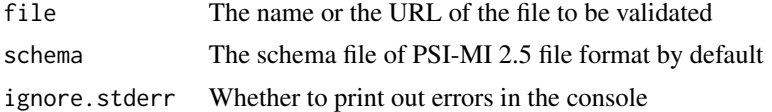

#### Details

We advice to set "ignore.stderr=FALSE" for the first time of validating. The error number of the file will be printed in the console. When the number is not 0, one can set "ignore.stderr=TRUE" and see the errors produced during the validation.

#### Value

The number of errors in validating the file

#### Note

This function sofar depends on the tool "xmllint" bundled with libxml2 library. We plan to compile it later to run independent of the tool.

#### Author(s)

Jitao David Zhang <jitao\_david.zhang@roche.com>, Tony Chiang <tchiang@ebi.ac.uk>

#### References

libxml2 library <http://xmlsoft.org/> PSI-MI 2.5 XML schema [http://psidev.sourceforge.](http://psidev.sourceforge.net/mi/rel25/src/MIF25.xsd) [net/mi/rel25/src/MIF25.xsd](http://psidev.sourceforge.net/mi/rel25/src/MIF25.xsd)

#### Examples

```
okFile <- system.file("extdata/psi25files/intact_2008_test.xml.gz",
                     package="RpsiXML")
validatePSIMI25(okFile)
```
# <span id="page-36-0"></span>**Index**

∗ classes psimi25Attribute-class, [19](#page-18-0) psimi25Complex-class, [20](#page-19-0) psimi25ComplexEntry-class, [21](#page-20-0) psimi25Experiment-class, [22](#page-21-0) psimi25Graph-class, [22](#page-21-0) psimi25Hypergraph-class, [23](#page-22-0) psimi25Interaction-class, [26](#page-25-0) psimi25InteractionEntry-class, [27](#page-26-0) psimi25Interactor-class, [28](#page-27-0) psimi25Source-class, [29](#page-28-0) ∗ manip graphConverter, [10](#page-9-0) ∗ methods availableXrefs-methods, [4](#page-3-0) interactorInfo-methods, [15](#page-14-0) numInteractions-methods, [17](#page-16-0) sourceId-methods, [32](#page-31-0) taxId-methods, [32](#page-31-0) translateID-methods, [34](#page-33-0) uniprot-methods, [35](#page-34-0) ∗ models availableXrefs, [3](#page-2-0) availableXrefs-methods, [4](#page-3-0) bait, [4](#page-3-0) BIOGRID.PSIMI25, [5](#page-4-0) complexes, [7](#page-6-0) complexName, [8](#page-7-0) eListHandler, [9](#page-8-0) getAbstractByPMID, [10](#page-9-0) interactions, [12](#page-11-0) interactionType, [13](#page-12-0) interactorInfo, [14](#page-13-0) list2Matrix, [16](#page-15-0) null2na, [17](#page-16-0) parsePsimi25Interaction, [18](#page-17-0) psimi25XML2Graph, [30](#page-29-0) separateXMLDataByExpt, [31](#page-30-0) sourceId-methods, [32](#page-31-0)

translateID, [33](#page-32-0) translateID-methods, [34](#page-33-0) uniprot, [34](#page-33-0) validatePSIMI25, [35](#page-34-0)

abstract,psimi25GraphBase-method *(*psimi25Graph-class*)*, [22](#page-21-0) attributesList *(*complexName*)*, [8](#page-7-0) attributesList,attributesListBase-method *(*psimi25Complex-class*)*, [20](#page-19-0) availableXrefs, [3,](#page-2-0) *[4](#page-3-0)*, *[14](#page-13-0)* availableXrefs,list-method *(*availableXrefs-methods*)*, [4](#page-3-0) availableXrefs,psimi25InteractionEntry-method *(*availableXrefs-methods*)*, [4](#page-3-0) availableXrefs,psimi25Interactor-method *(*availableXrefs-methods*)*, [4](#page-3-0) availableXrefs-methods, [4](#page-3-0)

```
bait, 4
bait,psimi25Interaction-method
        (psimi25Interaction-class), 26
BIOGRID.PSIMI25, 5
buildPCHypergraph, 6
```

```
character, 19
complexEntry2graph (psimi25XML2Graph),
        30
complexes, 7
complexes,psimi25ComplexEntry-method
        (psimi25ComplexEntry-class), 21
complexes,psimi25Hypergraph-method
        (psimi25Hypergraph-class), 23
complexName, 8
complexName,psimi25Complex-method
        (psimi25Complex-class), 20
confidenceValue (bait), 4
confidenceValue,psimi25Interaction-method
        (psimi25Interaction-class), 26
CORUM.PSIMI25 (BIOGRID.PSIMI25), 5
```
#### 38 INDEX

DIP.PSIMI25 *(*BIOGRID.PSIMI25*)*, [5](#page-4-0)

```
edgeLabel (psimi25Hypergraph-class), 23
edgeLabel,psimi25Hypergraph-method
        (psimi25Hypergraph-class), 23
eListHandler, 9
```
getAbstractByPMID, [10](#page-9-0) graphConverter, [10](#page-9-0) graphNEL, *[23](#page-22-0)*

```
HPRD.PSIMI25 (BIOGRID.PSIMI25), 5
hyperedgeNodes
        (psimi25Hypergraph-class), 23
hyperedgeNodes,Hypergraph-method
        (psimi25Hypergraph-class), 23
hyperedgeNodes,psimi25Hypergraph-method
        (psimi25Hypergraph-class), 23
hyperGraphConverter (graphConverter), 10
```

```
iListHandler (eListHandler), 9
inhibitor (bait), 4
inhibitor,psimi25Interaction-method
        (psimi25Interaction-class), 26
initialize,Hypergraph-method
        (psimi25Hypergraph-class), 23
initialize,psimi25Hypergraph-method
        (psimi25Hypergraph-class), 23
INTACT.PSIMI25 (BIOGRID.PSIMI25), 5
interactionEntry2graph
        (psimi25XML2Graph), 30
interactions, 12
interactions,psimi25InteractionEntry-method
        (psimi25InteractionEntry-class),
        27
interactionType, 13
interactionType,psimi25Interaction-method
        (psimi25Interaction-class), 26
interactionType,psimi25InteractionElementType-method
(psimi25Attribute-class), 19
        (interactionType), 13
interactorInfo, 14
interactorInfo,list-method
        (interactorInfo-methods), 15
interactorInfo,psimi25ComplexEntry-method
        (interactorInfo-methods), 15
interactorInfo,psimi25Graph-method
        (interactorInfo-methods), 15
interactorInfo,psimi25Hypergraph-method
        (psimi25Hypergraph-class), 23
```
interactorInfo,psimi25InteractionEntry-method *(*interactorInfo-methods*)*, [15](#page-14-0) interactorInfo-methods, [15](#page-14-0) interactors, [15](#page-14-0) interactors,interactorListBase-method *(*interactors*)*, [15](#page-14-0) interactors,psimi25ComplexEntry-method *(*psimi25ComplexEntry-class*)*, [21](#page-20-0) interactors,psimi25InteractionEntry-method *(*psimi25InteractionEntry-class*)*, [27](#page-26-0) interactors-methods *(*interactors*)*, [15](#page-14-0) interactors<- *(*interactors*)*, [15](#page-14-0) interactors<-,interactorListBase,list-method *(*interactors*)*, [15](#page-14-0) interactors<-,interactorListBase,NULL-method *(*interactors*)*, [15](#page-14-0) interactors<--methods *(*interactors*)*, [15](#page-14-0) iValue,psimi25Attribute-method *(*psimi25Attribute-class*)*, [19](#page-18-0) iValue<-,psimi25Attribute-method *(*psimi25Attribute-class*)*, [19](#page-18-0)

#### list2Matrix, [16](#page-15-0)

MATRIXDB.PSIMI25 *(*BIOGRID.PSIMI25*)*, [5](#page-4-0) members *(*complexName*)*, [8](#page-7-0) members,psimi25Complex-method *(*psimi25Complex-class*)*, [20](#page-19-0) MINT.PSIMI25 *(*BIOGRID.PSIMI25*)*, [5](#page-4-0) MIPS.PSIMI25 *(*BIOGRID.PSIMI25*)*, [5](#page-4-0) MPACT.PSIMI25 *(*BIOGRID.PSIMI25*)*, [5](#page-4-0)

```
name,psimi25Attribute-method
        (psimi25Attribute-class), 19
name<-,psimi25Attribute,ANY-method
        (psimi25Attribute-class), 19
name<-,psimi25Attribute,character-method
nameAc,psimi25Attribute-method
        (psimi25Attribute-class), 19
nameAc<-,psimi25Attribute-method
        (psimi25Attribute-class), 19
neutralComponent (bait), 4
neutralComponent,psimi25Interaction-method
        (psimi25Interaction-class), 26
null2na, 17
numEdges,psimi25Hypergraph-method
        (psimi25Hypergraph-class), 23
```
#### INDEX  $39$

numInteractions *(*numInteractions-methods*)*, [17](#page-16-0) numInteractions,psimi25InteractionEntry-method pubmedID,psimi25InteractionEntry-method *(*numInteractions-methods*)*, [17](#page-16-0) numInteractions-methods, [17](#page-16-0) numInteractors *(*interactors*)*, [15](#page-14-0) numInteractors,interactorListBase-method *(*interactors*)*, [15](#page-14-0) numInteractors-methods *(*interactors*)*, [15](#page-14-0) organismName *(*taxId-methods*)*, [32](#page-31-0) organismName,organismTaxIdAndName-method *(*taxId-methods*)*, [32](#page-31-0) organismName,psimi25Hypergraph-method *(*psimi25Hypergraph-class*)*, [23](#page-22-0) organismName,psimi25InteractionEntry-method revInciMat *(*psimi25Hypergraph-class*)*, [23](#page-22-0) *(*psimi25InteractionEntry-class*)*, [27](#page-26-0) organismName-methods *(*taxId-methods*)*, [32](#page-31-0) organismName<- *(*taxId-methods*)*, [32](#page-31-0) organismName<-,organismTaxIdAndName,character<sub>5</sub>M6はh9attributesListBase-method *(*taxId-methods*)*, [32](#page-31-0) parsePsimi25Complex, *[5](#page-4-0)*, *[21](#page-20-0)*, *[30](#page-29-0)* parsePsimi25Complex *(*parsePsimi25Interaction*)*, [18](#page-17-0) parsePsimi25Interaction, *[5](#page-4-0)*, [18,](#page-17-0) *[27,](#page-26-0) [28](#page-27-0)*, *[30,](#page-29-0) [31](#page-30-0)* participant *(*bait*)*, [4](#page-3-0) participant,psimi25Interaction-method *(*psimi25Interaction-class*)*, [26](#page-25-0) prey *(*bait*)*, [4](#page-3-0) prey,psimi25Interaction-method *(*psimi25Interaction-class*)*, [26](#page-25-0) psimi25Attribute-class, [19](#page-18-0) psimi25Complex-class, [20](#page-19-0) psimi25ComplexEntry, *[21](#page-20-0)* psimi25ComplexEntry-class, [21](#page-20-0) psimi25Experiment-class, [22](#page-21-0) psimi25Graph-class, [22](#page-21-0) psimi25Hypergraph-class, [23](#page-22-0) psimi25Hypergraph2GraphNEL, [25](#page-24-0) psimi25Interaction-class, [26](#page-25-0) psimi25InteractionEntry-class, [27](#page-26-0) psimi25Interactor-class, [28](#page-27-0) psimi25Source-class, [29](#page-28-0) psimi25XML2Graph, *[5](#page-4-0)*, *[15](#page-14-0)*, *[22–](#page-21-0)[24](#page-23-0)*, *[30](#page-29-0)*, [30](#page-29-0) pubmedID *(*bait*)*, [4](#page-3-0)

pubmedID,psimi25Interaction-method *(*psimi25Interaction-class*)*, [26](#page-25-0) *(*psimi25InteractionEntry-class*)*, [27](#page-26-0) releaseDate *(*psimi25InteractionEntry-class*)*, [27](#page-26-0) releaseDate,psimi25Entry-method *(*psimi25InteractionEntry-class*)*,  $27$ releaseDate-methods *(*psimi25InteractionEntry-class*)*,  $27$ revInciMat,matrix-method *(*psimi25Hypergraph-class*)*, [23](#page-22-0)

separateXMLDataByExpt, *[7](#page-6-0)*, [31](#page-30-0) *(*psimi25Complex-class*)*, [20](#page-19-0) show,psimi25Attribute-method *(*psimi25Attribute-class*)*, [19](#page-18-0) show,psimi25AvailabilityType-method *(*psimi25Attribute-class*)*, [19](#page-18-0) show,psimi25Complex-method *(*psimi25Complex-class*)*, [20](#page-19-0) show,psimi25ComplexEntry-method *(*psimi25ComplexEntry-class*)*, [21](#page-20-0) show,psimi25DbReferenceType-method *(*psimi25Attribute-class*)*, [19](#page-18-0) show,psimi25Graph-method *(*psimi25Graph-class*)*, [22](#page-21-0) show,psimi25Hypergraph-method *(*psimi25Hypergraph-class*)*, [23](#page-22-0) show,psimi25Interaction-method *(*psimi25Interaction-class*)*, [26](#page-25-0) show,psimi25InteractionEntry-method *(*psimi25InteractionEntry-class*)*, [27](#page-26-0) show,psimi25Interactor-method *(*psimi25Interactor-class*)*, [28](#page-27-0) show,psimi25NamesType-method *(*psimi25Attribute-class*)*, [19](#page-18-0) sourceDb *(*sourceId-methods*)*, [32](#page-31-0) sourceDb,psimi25Source-method *(*sourceId-methods*)*, [32](#page-31-0)

#### 40 INDEX

sourceDb,sourceDbAndId-method *(*sourceId-methods*)*, [32](#page-31-0) sourceDb-methods *(*sourceId-methods*)*, [32](#page-31-0) sourceDb<- *(*sourceId-methods*)*, [32](#page-31-0) sourceDb<-, sourceDbAndId, character-method *(*sourceId-methods*)*, [32](#page-31-0) sourceDb<--methods *(*sourceId-methods*)*, [32](#page-31-0) sourceId *(*sourceId-methods*)*, [32](#page-31-0) sourceId,sourceDbAndId-method *(*sourceId-methods*)*, [32](#page-31-0) sourceId-methods, [32](#page-31-0) sourceId<- *(*sourceId-methods*)*, [32](#page-31-0) sourceId<-,sourceDbAndId,character-method *(*sourceId-methods*)*, [32](#page-31-0) sourceId<--methods *(*sourceId-methods*)*, [32](#page-31-0)

taxId *(*taxId-methods*)*, [32](#page-31-0) taxId,organismTaxIdAndName-method *(*taxId-methods*)*, [32](#page-31-0) taxId,psimi25InteractionEntry-method *(*psimi25InteractionEntry-class*)*,  $27$ taxId-methods, [32](#page-31-0) taxId<- *(*taxId-methods*)*, [32](#page-31-0) taxId<-,organismTaxIdAndName,character-method *(*taxId-methods*)*, [32](#page-31-0) translateID, [33](#page-32-0) translateID,list-method *(*translateID-methods*)*, [34](#page-33-0) translateID,psimi25Graph-method *(*translateID-methods*)*, [34](#page-33-0) translateID,psimi25Hypergraph-method *(*translateID-methods*)*, [34](#page-33-0) translateID,psimi25Interactor-method *(*translateID-methods*)*, [34](#page-33-0) translateID-methods, [34](#page-33-0)

#### uniprot, [34](#page-33-0)

uniprot,psimi25Interactor-method *(*uniprot-methods*)*, [35](#page-34-0) uniprot,psimi25Source-method *(*psimi25Source-class*)*, [29](#page-28-0) uniprot-methods, [35](#page-34-0)

validatePSIMI25, [35](#page-34-0) value<-,psimi25Attribute-method *(*psimi25Attribute-class*)*, [19](#page-18-0)

#### vector, *[19](#page-18-0)*

xref, *[14](#page-13-0)* xref *(*availableXrefs*)*, [3](#page-2-0) xref,psimi25CommonNameRef-method *(*psimi25Attribute-class*)*, [19](#page-18-0) xref,psimi25Interactor-method *(*psimi25Interactor-class*)*, [28](#page-27-0)